# **An Apple II Build Chain for** *Inform*

Michael Sternberg

## **Abstract**

*Inform* is a language and compiler which creates object code that can be executed by Infocom's Z-machine. Z-machine interpreters exist for many, many computer platforms, one of which is the Apple II. This paper describes the tools and methods for targeting Inform object code for a Z-machine interpreter running on an 8-bit Apple II computer.

## **Contents**

<span id="page-0-0"></span>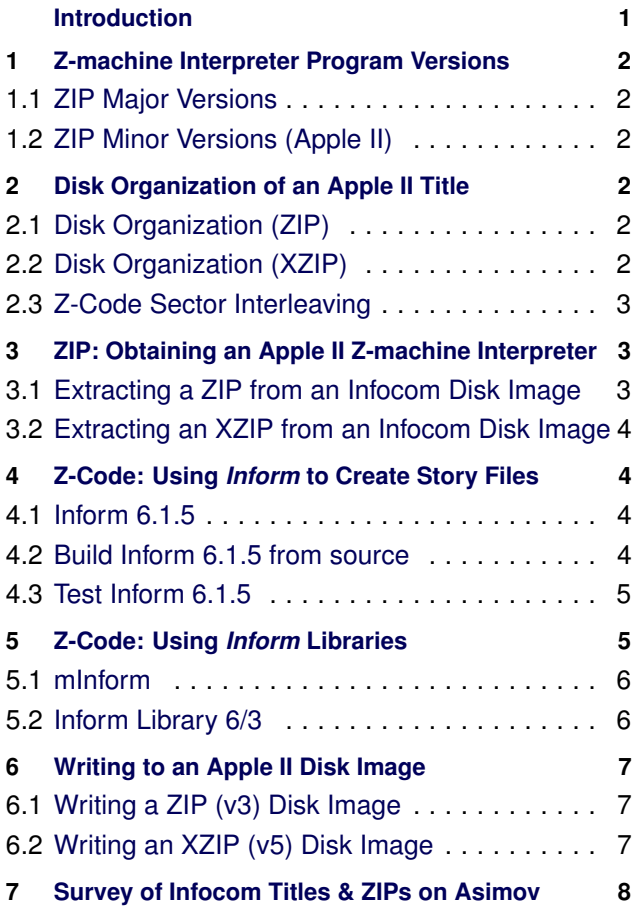

## **Acknowledgments**

- Graham Nelson for creating *Inform*, as well as his work on reverse-engineering and documenting Infocom's Z-machine.
- Dave Bernazzani for creating *mInform*, a version of the Inform libraries for computers with restricted memory resources.

• Steve Nickolas (a.k.a. Usotsuki) for creating the disksector interleaving tools for Apple IIs: *interl* and *interlz5*.

## **Introduction**

## **Historical Background**

The computer fantasy simulation, *Zork*, was created by members of the Dynamic Modeling Group (DM) within MIT's Laboratory for Computer Science. The program was implemented using a LISP-like programming language invented within the group called MDL and ran on a Digital PDP-10 DECSystem-10 with 256 kilowords of memory (approximately 1152 kilobytes). Development on *Zork* began in the spring of 1977 and continued until winter 1979 having been expanded to the limits of the system's available address space.

When Infocom was founded by members of DM, it was decided its first product would be a microcomputer version of *Zork*. The target platforms were the TRS-80 (Model I) and Apple II, each with a minimum requirement of 32 kilobytes of memory. Converting *Zork* from the original mainframe environment to the resource-constrained microcomputers presented a daunting technical challenge.

Elsewhere, UCSD Pascal's P-machine proved it was possible to densely pack program instructions as bytecodes (P-code) and, at the same time, provide a means for crossplatform compatibility. Although inspirational, Pascal was ill-suited to Infocom's goals. Being a general purpose programming language meant it consumed resources for functionality not needed by *Zork*. Additionally, programming in Pascal would require a total re-write of *Zork*'s existing MDL codebase.

Infocom instead devised its own virtual machine, dubbed the Z-machine. The Z-machine was optimized for running text adventure programs on computers with limited resources.

A cross-compiler system was created to read source code syntactically similar to the original mainframe version of *Zork* and generate Z-machine bytecodes (or Z-code) as output.

And finally, a Z-machine Interpreter Program (or ZIP), would run on a host platform, such as the Apple II. The ZIP is an emulator of the imaginary Z-machine and having the job of evaluating and executing Z-code instructions.

#### **Roadmap for this Paper**

The goal of this paper is to demonstrate how to obtain and/or build the pieces needed to create a diskette-based Infocomlike text adventure for the Apple II.

To get there, the following ingredients are needed:

- An Infocom ZIP (Z-machine Interpreter Program) for the 8-bit Apple II.
- A version of the interactive fiction development tool, *Inform*, that can generate story files, or Z-code, compatible with the Apple II ZIPs
- A set of Inform library files needed for the text parser and object definitions.
- A tool called *interl*, that performs disk-sector interleaving of the Z-code (story file) and writes its output to an Apple II diskette image.

Each of these items will be discussed in turn.

## <span id="page-1-0"></span>**1. Z-machine Interpreter Program Versions**

The first versions of the Z-machine Interpreter Program were created for the Digital PDP-11, Tandy/Radio Shack TRS-80, and the Apple II to implement *Zork* I, II, and III. But over time, many different host platforms and many different games besides *Zork* would come to be supported by the Z-machine architecture and its interpreters.

#### <span id="page-1-1"></span>**1.1 ZIP Major Versions**

Throughout the 1980s, some of the resource constraints found with the earliest microcomputers eased. The norm for installed memory grew from, say, 16 kilobytes, to 64 kilobytes, and later 128 kilobytes. Terminal displays grew from 40 character width to 80 characters. Meanwhile, Infocom developers were beginning to imagine new game features unsupported by the original Z-machine architecture.

Hence, the Z-machine – and transitively – the ZIPs were updated to support larger story files, improved userinterfaces, and new in-game features.

Table [1](#page-1-5) contains a list of the major Z-machine and interpreter versions created by Infocom. The bulk of Infocom titles employed the ZIP (v3) architecture. EZIP/LZIP (v4) increased the possible story file size. XZIP (v5) added features like real-time gameplay. And YZIP (v6) added graphics.

<span id="page-1-5"></span>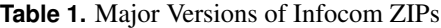

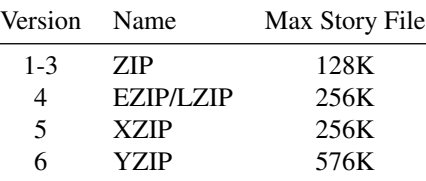

#### <span id="page-1-2"></span>**1.2 ZIP Minor Versions (Apple II)**

Between the major architectural changes to the imaginary Z-machine, there were also many minor updates and fixes to the interpreters. Infocom denoted these different versions using letters  $(A, B, \ldots)$ .

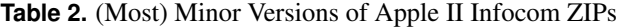

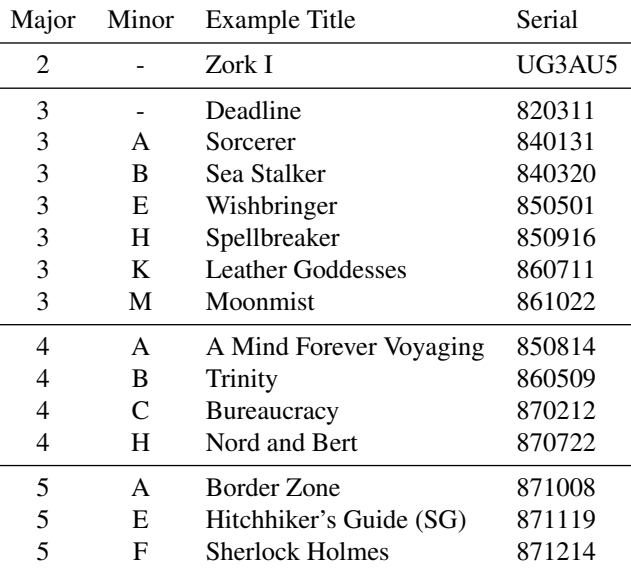

## <span id="page-1-3"></span>**2. Disk Organization of an Apple II Title**

The disk contents of an Infocom text adventure for the Apple II is divided into three segments:

- 1. Boot code and a Z-machine Interpreter Program (ZIP)
- 2. Z-code (Story File)
- 3. Remaining unused space

#### <span id="page-1-4"></span>**2.1 Disk Organization (ZIP)**

An Infocom game for the Apple II using a ZIP  $(v3)$  is stored on a single 16-sector disk. The first three tracks (12,288 bytes) contain the boot code and the Z-machine Interpreter Program. The fourth track and on contain the Z-code segment (story file). Since the story file can never be more than 128 kilobytes, a ZIP (v3) game will always fit on a standard 140k Apple II floppy disk  $(12k + 128k = 130k)$ .

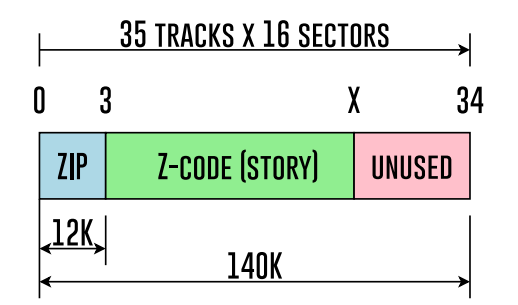

**Figure 1.** Disk Contents of an Apple II ZIP (v3) Title

## <span id="page-2-0"></span>**2.2 Disk Organization (XZIP)**

An Infocom game for the Apple II having an XZIP (v5) is stored on one or two disks. The first disk is formatted with 16-sectors, where the first 4 tracks contain the boot code and the Experimental Z-machine Interpreter Program (XZIP). The fifth track and on contain the Z-code segment (story file). If the story file is larger than 100,864 bytes, the remainder of the Z-code is stored on a second 18-sector disk image.

If a story file is less than 100,864 bytes, XZIP version 5A supports it as a single-disk game. XZIP versions 5E and 5F do not support single-disk games. That is, (from my experience) the story must be larger than 100,864 bytes if using XZIP 5E or 5F.

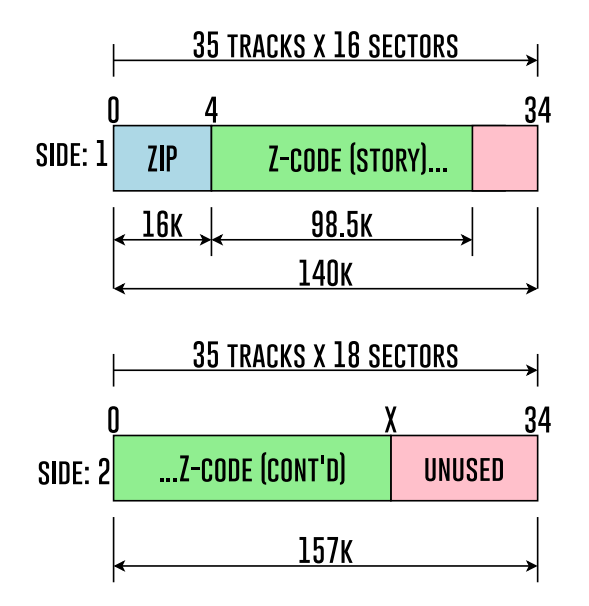

**Figure 2.** Disk Organization of an Apple II XZIP (v5) Title

#### <span id="page-2-1"></span>**2.3 Z-Code Sector Interleaving**

For most Apple II ZIPs, the Z-code (story file) is written to the diskette's sectors that have been arranged in a nonsequential, interleaved order. This is a common performance optimization for spinning media. If done properly, the computer will complete the processing of the most recently read sector just before the next expected sector is approaching

the read/write head. This works out to 6 or 7 sectors being skipped. See Figures [3](#page-2-3) and [4](#page-2-4) .

To produce an Infocom ZIP-compatible disk will require writing Z-code in the sector-interleaved order expected by the ZIP. This job will be handled by the tools interl $(z3)$  and interlz5.

There is at least one Infocom title for the Apple II that did not employ interleaving. Infocom's ZIP (v3) E interpreter (found on *Wishbringer* Release 68 / Serial 850501) does not use interleaving. This will be used in an upcoming example to quickly concatenate a ZIP (v3), Z-code (story file), and remaining unused space to assemble a bootable Apple II diskette image.

<span id="page-2-3"></span>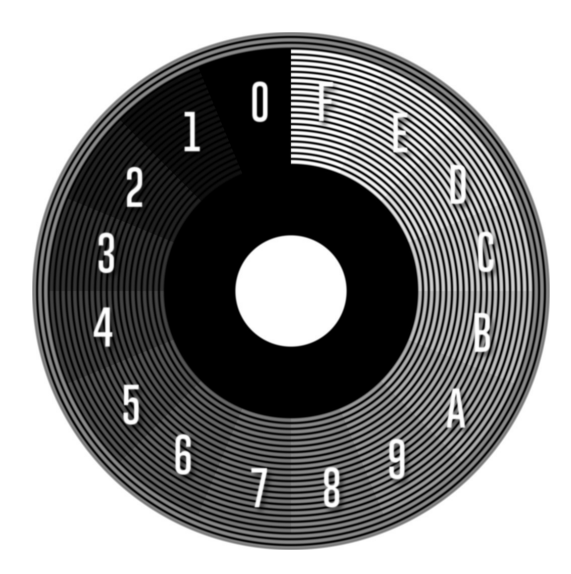

**Figure 3.** Non-Interleaved Z-Code

<span id="page-2-4"></span><span id="page-2-2"></span>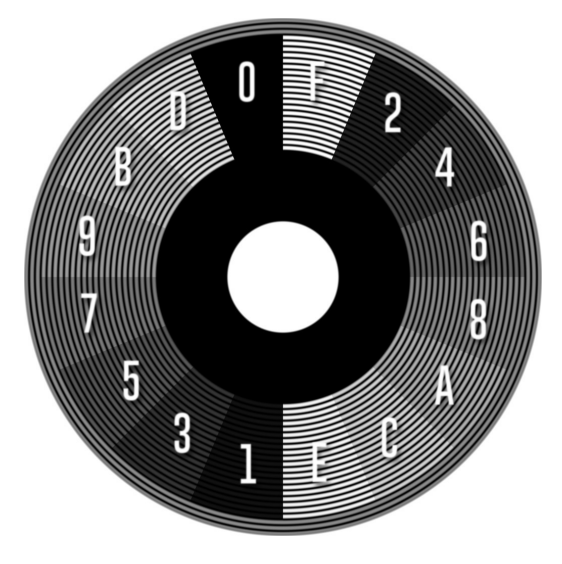

**Figure 4.** Interleaved Z-Code

# **3. ZIP: Obtaining an Apple II Z-machine Interpreter**

## <span id="page-3-0"></span>**3.1 Extracting a ZIP from an Infocom Disk Image**

1. Download one or more ZIP (v3) Infocom games for the Apple II. In this example, *Wishbringer* and *The Lurking Horror* are downloaded from the Asimov archive.

```
1 $ wget http://mirrors.apple2.org←
      .za/ftp.apple.asimov.net/←
     images/games/adventure/←-
     infocom/{lurking_horror,←-
     wishbringer}.dsk
```
2. Determine the minor version of the Infocom ZIP found on the disk. Launch the games in an Apple II emulator and run the \$VERIFY command at the parser prompt. See Figures [5](#page-3-3) and [6](#page-3-4).

<span id="page-3-3"></span>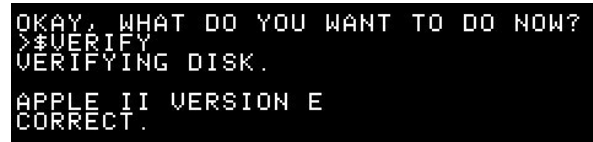

**Figure 5.** Results of running  $\forall$ VERIFY in the example *Wishbringer*. Notice Version E.

<span id="page-3-4"></span>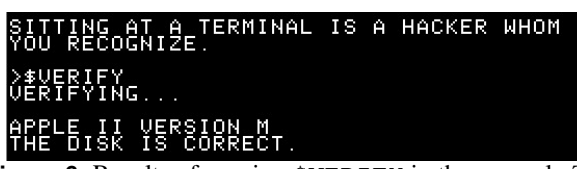

**Figure 6.** Results of running \$VERIFY in the example *The Lurking Horror*. Notice Version M.

3. Extract the ZIP from the first three tracks (12K) from the .dsk file using the Unix head command. Choose a name that denotes the major and minor versions.

```
1 $ head --bytes 12288 wishbringer←
      .dsk > info3e.bin
2 $ head --bytes 12288 lurking_←-
     horror.dsk > info3m.bin
```
## <span id="page-3-1"></span>**3.2 Extracting an XZIP from an Infocom Disk Image**

1. Download one or more XZIP (v5) Infocom games for the Apple II. In this example, *Beyond Zork* and *Sherlock: Riddle of the Crown Jewels* are downloaded from the Asimov archive.

<sup>1</sup> \$ wget http://mirrors.apple2.org←- .za/ftp.apple.asimov.net/← images/games/adventure/← infocom/beyond\_zork/← beyondzork{1.dsk,2.nib}

1 \$ wget http://mirrors.apple2.org← .za/ftp.apple.asimov.net/← images/games/adventure/←- SherlockRiddleOfTheCrownJewels←- -{S1,S2-Reconstructed}.dsk

2. Determine the minor version of the Infocom XZIP found on the disk. Launch the games in an Apple IIe emulator (remember these games require 128K RAM) and run the VERSION command at the parser prompt. See Figures [7](#page-3-5) and [8](#page-3-6) .

<span id="page-3-5"></span>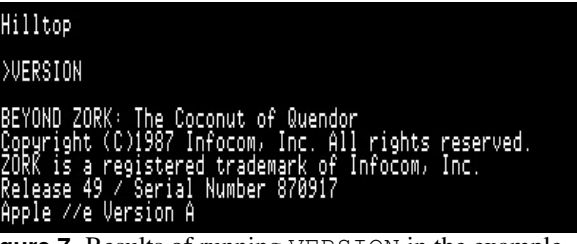

**Figure 7.** Results of running VERSION in the example *Beyond Zork*. Notice Version A.

<span id="page-3-6"></span>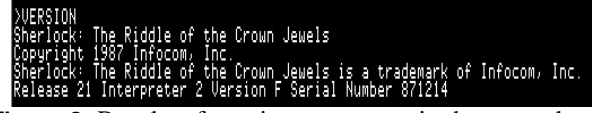

**Figure 8.** Results of running VERSION in the example *Sherlock: The Riddle of the Crown*. Notice Version F.

3. Extract the ZIP from the first four tracks (16K) from the side one disk image using the Unix head command. Choose a name that denotes the major and minor versions.

```
$ head --bytes 16384 beyondzork←
      1.dsk > info5a.bin
\frac{1}{2} $ head --bytes 16384 \leftrightarrowSherlockRiddleOfTheCrownJewels←-
      -S1.dsk > info5f.bin
```
# <span id="page-3-2"></span>**4. Z-Code: Using** *Inform* **to Create Story Files**

*Inform* is a programming language and compiler that can generate Infocom Z-code.

## <span id="page-4-0"></span>**4.1 Inform 6.1.5**

*Inform* 6.1.5 was the last version of the compiler with support for the creation of ZIP (v3) story files. Because our target platform is an Apple II ZIP (v3) or (v5), *Inform* 6.1.5 will be the compiler version used for the examples to follow.

### <span id="page-4-1"></span>**4.2 Build Inform 6.1.5 from source**

1. Download the *Inform* 6.1.5 source code.

1 \$ wget http://www.ifarchive.org/← if-archive/infocom/compilers/← inform6/source/old/inform615\_← source.zip

2. Unarchive inform615 source.zip.

```
1 $ mkdir inform615
2 $ unzip -d inform615 inform615_←-
      source.zip
```
3. Rename source files to something the GNU C compiler expects. See Table [3](#page-5-2) for a complete list of the intended results.

```
1 $ cd inform615
\frac{1}{2} $ rename 's/$/.c/' *
3 $ mv Relnote.c Relnote.txt
4 $ mv header.c header.h
```
4. Edit line 69 of header.h. The preprocessor directive must be set to LINUX in order for code specific to a GNU environment to be compiled. This is true whether using Linux, MacOS, or Windows with Cygwin/MinGW).

Before

<sup>69</sup> #define ARCHIMEDES

After

<sup>69</sup> #define LINUX

5. Compile. If successful, a new executable called inform will be found in the current working directory.

<sup>1</sup> \$ cc -o inform \*.c <sup>2</sup> \$ ls -l inform

6. Copy the newly-created inform executable to a convenient location, such as /usr/local/bin

<sup>1</sup> \$ sudo cp inform /usr/local/bin

#### <span id="page-4-2"></span>**4.3 Test Inform 6.1.5**

Here, create and compile a small bit of *Inform* code and test it using a modern-day Z-machine interpreter such as *Frotz* or *Zoom*.

1. Create a text file called hello.inf containing a somewhat minimal Inform program.

```
[ Main i;
2 for (i=0 : i<5 : i++)
3 \left( \begin{array}{ccc} 3 & \end{array} \right)4 print i, ": Hello!ˆ";
5 }
6 ];
```
2. Compile hello.inf for Z-code for a ZIP (v3). This should create a file called hello.z3.

```
1 $ inform -v3 hello.inf
2 $ ls -l hello.z3
```
or, to create Z-code for an XZIP (v5).

```
1 $ inform -v5 hello.inf
2 \text{ } $1s -1 hello.z5
```
- 3. (Optional) Run hello.z3 using a modern-day ZIP such as *Frotz*.
	- <sup>1</sup> \$ frotz hello.z3 2 <sup>3</sup> 0: Hello! <sup>4</sup> 1: Hello! <sup>5</sup> 2: Hello! <sup>6</sup> 3: Hello! <sup>7</sup> 4: Hello! <sup>8</sup> [Hit any key to exit.]
- 4. Create a bootable Apple II diskette by concatenating a ZIP (v3) E, the Z-code, and finally padding the remaining unused space with zeroes. In the end, the .dsk file should be 143,360 bytes. Note: ZIP (v3) E does not expect Z-code to be stored on the diskette in a sector-interleaved order.

```
1 $ cat info3e.bin hello.z3 > \leftrightarrowhello.dsk
2 $ ls -l hello.dsk
3 ... 13824 Jul 10 21:29 hello.dsk
4 \text{ $6 \text{ echo } $((143360 - 13824))$}5 129536
6 $ head --bytes 129536 /dev/zero \leftrightarrow>> hello.dsk
7 ls -l hello.dsk
8 ... 143360 Jul 10 21:29 hello.←
       dsk
```

| <b>Before</b> |               | After       |
|---------------|---------------|-------------|
| arrays        | $\rightarrow$ | arrays.c    |
| asm           | $\rightarrow$ | asm.c       |
| bpatch        | $\rightarrow$ | bpatch.c    |
| chars         | $\rightarrow$ | chars.c     |
| directs       | $\rightarrow$ | directs.c   |
| errors        | $\rightarrow$ | errors.c    |
| expressc      | $\rightarrow$ | expressc.c  |
| expressp      | $\rightarrow$ | expressp.c  |
| files         | $\rightarrow$ | files.c     |
| inform        | $\rightarrow$ | inform.c    |
| lexer         | $\rightarrow$ | lexer.c     |
| linker        | $\rightarrow$ | linker.c    |
| memory        | $\rightarrow$ | memory.c    |
| objects       | $\rightarrow$ | objects.c   |
| states        | $\rightarrow$ | states.c    |
| header        | $\rightarrow$ | header.h    |
| symbols       | $\rightarrow$ | symbols.c   |
| syntax        | $\rightarrow$ | syntax.c    |
| tables        | $\rightarrow$ | tables.c    |
| text          | $\rightarrow$ | text.c      |
| veneer        | $\rightarrow$ | veneer.c    |
| verbs         | $\rightarrow$ | verbs.c     |
| Relnote       | $\rightarrow$ | Relnote.txt |

<span id="page-5-2"></span>**Table 3.** Inform 6.1.5 File Renaming

5. Boot the hello.dsk disk image using an Apple II emulator.

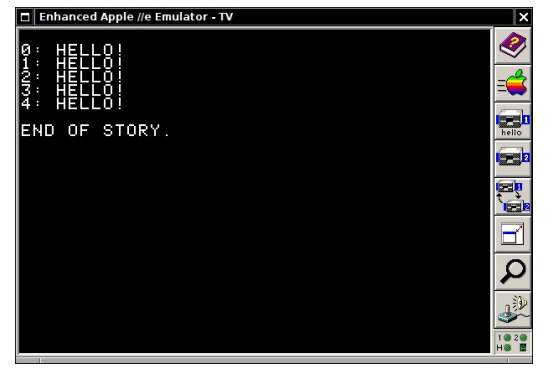

## <span id="page-5-0"></span>**5. Z-Code: Using** *Inform* **Libraries**

The simple Inform example in the previous section is sufficient for proving the compiler behaves as intended and that it's possible to create a bootable Apple II diskette containing a custom Inform program. But it's not interactive fiction. To build that requires a parser, a vocabulary, and a collection of objects (rooms, things, etc).

Infocom's Z-machine does not innately handle the job of parsing text. The parser is itself written in *Inform* and executed by the ZIP. A good, general-purpose parser is available as a bundle of standard Inform libraries, usually named Parser.h, Grammar.h, and VerbLib.h.

Many iterations of the *Inform* Libraries exist and are versioned and distributed separately from the *Inform* compiler using a major/minor notation like (6/1, 6/2, ..., 6/12). For compatibility reasons, *Inform* Libraries contemporaneous with the  $6.1.5$  compiler must be used. This seems to be in the range of *Inform* Libraries 6/2 or 6/3.

Old libraries can be found at the following URL:

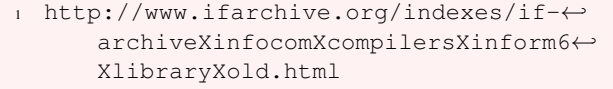

But first we'll examine a no-frills fork of the *Inform* Libraries called *mInform*.

#### <span id="page-5-1"></span>**5.1 mInform**

*mInForm* is an unofficial, feature-reduced parser library for *Inform*. It was created with the goal of targeting computers with tight memory constraints.

If you are going to create a ZIP  $(v3)$  story, then you may wish to compile it using the *mInform* libraries to remain under the 128 kilobyte restriction of the ZIP (v3) interpreter. A bare Inform program compiled using *mInform* generates a 22 kilobyte story file. By comparison, the same source compiled with the Inform 6/2 libraries is 44 kilobytes.

In this example, we'll download *mInform* and compile the included example code called minform.inf.

1. Download *mInform* from the IF-archive.

```
1 $ wget http://www.ifarchive.org/←-
    if-archive/infocom/compilers/←-
    inform6/library/contributions←-
    /minform.zip
```
2. Unarchive minform.zip to its own subdirectory.

\$ mkdir minform <sup>2</sup> \$ unzip -d minform minform.zip

#### 3. Correct filenames for Unix.

 \$ cd minform \$ mv grammar.h Grammar.h \$ mv parser.h Parser.h \$ mv verblib.h VerbLib.h

4. Compile the included *mInform* example.

```
$ inform -v3 minform.inf
2 $ ls -l minform.z3
```
5. (Optional) Run minform.z3 using a modern-day ZIP such as frotz.

```
1 $ frotz minform.z3
```
#### <span id="page-6-0"></span>**5.2 Inform Library 6/3**

In this example, we'll download and compile an *Inform* conversion of the 1976 Crowther and Woods text adventure called *Advent*. For this effort, *Inform* Library 6/3 is needed.

1. Download *Inform* 6/3 libraries from IF-archive.

```
1 $ wget http://www.ifarchive.org/←
     if-archive/infocom/compilers/←-
     inform6/library/old/inform_←-
     library63.zip
```
2. Unarchive inform library63.zip to its own subdirectory.

```
1 $ mkdir inform_library63
2 $ unzip -d inform_library63 ←
     inform_library63.zip
```
- 3. Correct filenames.
	- \$ cd inform\_library63
	- $$$  rename 's/\$/.h/' \*
	- <sup>3</sup> \$ mv Verblib.h VerbLib.h
- 4. Download the source code for *Advent*.

```
1 $ wget http://www.ifarchive.org/←
     if-archive/games/source/←-
     inform/Advent.inf
```
5. Compile Advent.inf

<sup>1</sup> \$ inform -v5 Advent.inf

6. (Optional) Run Advent.z5 using a non-Infocom ZIP such as frotz or xzip

<sup>1</sup> \$ xzip Advent.z5

# <span id="page-6-1"></span>**6. Writing to an Apple II Disk Image**

## <span id="page-6-2"></span>**6.1 Writing a ZIP (v3) Disk Image**

Steve Nickolas' original *Interl* tool from 2002, which can be found at the IF-Archive as a compiled DOS/Windows executable along with its QBASIC source, provides a way to create an Apple II disk image using an Infocom ZIP (v3) and Z-code (story file). It handles the task of writing the Z-code segment in the sector interleaving order discussed earlier.

A C language port of *interl*, called *interl(z3)*, is now available. In this section, we'll download, build, and install *interl(z3)* and use it to create a ZIP (v3) disk image.

1. Download *interl(z3)*.

1 git clone https://bitbucket.org/← michael\_sternberg/interlz3

2. Build *interl(z3)*.

```
1 $ cd interlz3
2 $ make
 3 $ ls -l interlz3
```
3. Install *interl(z3)* to a convenient location.

```
1 $ sudo cp interlz3 /usr/local/←-
    bin
```
4. Use *interlz3* to create minform.dsk using a ZIP (v3) and Z-code (story file) created earlier.

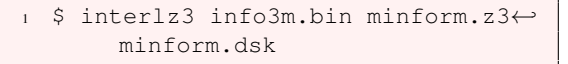

5. Boot the minform.dsk disk image using an Apple emulator.

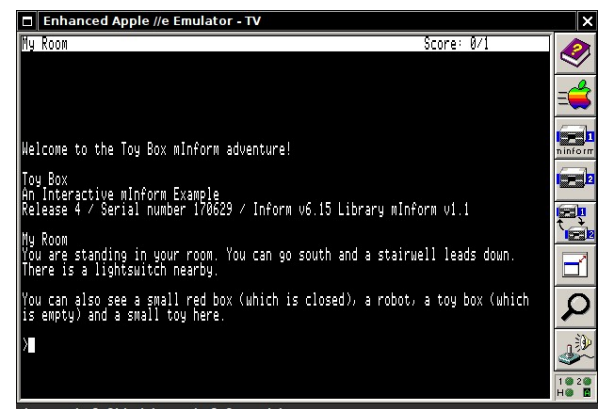

#### <span id="page-6-3"></span>**6.2 Writing an XZIP (v5) Disk Image**

In December 2016, Steve Nickolas created an sector interleaving tool for XZIP (v5) story files, called *interlz5*. *Interlz5* creates one or two disk images depending on the size of the Z-code (story file). An XZIP interpreter and Z-code are written to the first disk in a manner similar to *interlz3*. If the story data is sufficiently large, a second, 18-sector disk is written in nibblized (.nib) form.

1. Download *interlz5*.

```
1 $ wget http://3.buric.co/interlz←
     5-001.zip
```
2. Unarchive *interlz5*.

```
1 $ mkdir interlz5
2 $ unzip -d interlz5 interlz←
     5-001.zip interlz5.c
```
3. Build *interlz5*.

```
1 $ cd interlz5
2 $ cc -o interlz5 interlz5.c
3 $ ls -l interlz5
```
4. Install *interlz5*.

```
1 $ sudo cp interlz5 /usr/local/←-
    bin
```
5. Use *interlz5* to create two disks for *Advent* using an XZIP (v5) and Z-code (story file) created earlier.

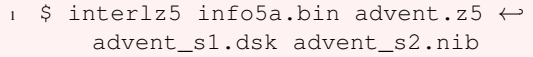

6. Boot the advent s1.dsk disk image using an Apple II emulator.

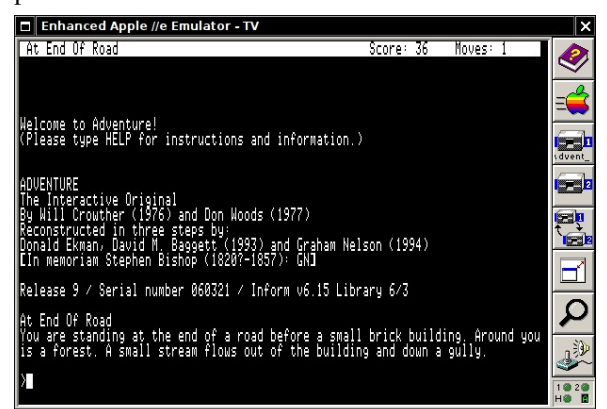

# <span id="page-7-0"></span>**7. Survey of Infocom Titles & ZIPs on Asimov**

A list of Infocom titles and their corresponding release and interpreter details Table [4](#page-8-1) .

Some observations:

- No early versions of *Zork I* as published by Personal Software appear to exist in the archive.
- Many version M diskettes appear to be non-Infocom hacks where a ZIP and Z-code were cobbled together. Presumably this was a fan's preference to use a more mature version of the interpreter with older titles. The suspicious titles are highlighted in yellow.
- *Wishbringer* Release 68 appears as version E in the Asimov archive. However a version F with the same release number was found at archive.org. This is the only example of a version E interpreter. Version E does not employ sector interleaving.
- Inform published several classic titles as *Solid Gold* editions. These used XZIP (v5) interpreters. *Hitchhiker's Guide* appears to be the only one found in the Asimov archive.

<span id="page-8-1"></span><span id="page-8-0"></span>

| Title                                             | Serial | Release        | Major                    | Minor                     |
|---------------------------------------------------|--------|----------------|--------------------------|---------------------------|
| Zork I                                            | UG3AU5 | 15             | $\overline{c}$           |                           |
| Zork II                                           | UG3AU5 | 7              | $\overline{2}$           |                           |
| Deadline                                          | 820311 | 18             | 3                        |                           |
| Deadline                                          | 820809 | 22             | 3                        |                           |
| Zork I                                            | 820803 | 26             | 3                        |                           |
| <b>Starcross</b>                                  | 821021 | 17             | 3                        |                           |
| Suspended                                         | 830222 | 5              | 3                        |                           |
| Zork III                                          | 830331 | 15             | 3                        |                           |
| Planetfall                                        | 830708 | 20             | 3                        |                           |
| Enchanter                                         | 830810 | 10             | 3                        |                           |
| The Witness                                       | 830910 | 18             | 3                        |                           |
| Infidel                                           | 830916 | 22             | 3                        |                           |
| Infidel                                           | 830916 | 22             | 3                        | A                         |
| Deadline                                          | 831005 | 27             | $\overline{3}$           | M                         |
| Sorcerer                                          | 840131 | $\overline{4}$ | 3                        | A                         |
| Seastalker                                        | 840320 | 86             | 3                        | B                         |
| Seastalker                                        | 840501 | 15             | 3                        | B                         |
| Suspended                                         | 840521 | 8              | $\overline{3}$           | $\mathbf{M}$              |
| Zork I                                            | 840726 | 88             | 3                        | $\mathbf{M}$              |
| Zork III                                          | 840727 | 17             | $\overline{\mathbf{3}}$  | B                         |
| Cutthroats                                        | 840809 | 23             | 3                        | B                         |
| The Witness                                       | 840904 | 22             | $\overline{3}$           | M                         |
| Zork II                                           | 840904 | 48             | 3                        | M                         |
| Hitchhiker's Guide                                | 840914 | 47             | $\overline{\mathbf{3}}$  | B                         |
| Suspect                                           | 841005 | 14             | 3                        | B                         |
| Hitchhiker's Guide                                | 841221 | 56             | 3                        | B                         |
| Wishbringer                                       | 850501 | 68             | 3                        | Ε                         |
| Wishbringer                                       | 850501 | 68             | 3                        | $\boldsymbol{\mathrm{F}}$ |
| A Mind Forever Voyaging                           | 850814 | 77             | $\overline{4}$           | $\mathbf{A}$              |
| Spellbreaker                                      | 850916 | 63             | 3                        | H                         |
| Wishbringer                                       | 850920 | 69             | 3                        | $\mathbf M$               |
| Planetfall                                        | 851003 | 37             | 3                        | M                         |
| Ballyhoo                                          | 851218 | 97             | 3                        | H                         |
| <b>Trinity</b>                                    | 860509 | 11             | $\overline{4}$           | B                         |
| <b>Leather Goddesses</b>                          | 860711 | 50             | 3                        | K                         |
| <b>Leather Goddesses</b>                          | 860730 | 59             | 3                        | M                         |
| Enchanter                                         | 860820 | 29             | 3                        | M                         |
| Sorcerer                                          | 860904 | 18             | 3                        | M                         |
| Spellbreaker                                      | 860904 | 87             | 3                        | M                         |
| Moonmist                                          | 861022 | 9              | 3                        | K                         |
| Hollywood Hijinx                                  | 861118 | 235            | 3                        | K                         |
| Hollywood Hijinx                                  | 861215 | 37             | 3                        | K                         |
| <b>Bureaucracy</b>                                | 870212 | 86             | $\overline{4}$           | $\mathbf C$               |
| Stationfall                                       | 870430 | 107            | 3                        | M                         |
| The Lurking Horror                                | 870506 | 203            | 3                        | M                         |
| <b>Bureaucracy</b>                                | 870602 | 116            | $\overline{4}$           | H                         |
| Nord and Bert                                     | 870722 | 19             | $\overline{\mathcal{A}}$ | H                         |
| <b>Plundered Hearts</b>                           | 870730 | 26             | 3                        | M                         |
| <b>Beyond Zork</b>                                | 870917 | 49             | 5                        | $\mathbf{A}$              |
| The Lurking Horror                                | 870918 | 221            | 3                        | M                         |
| <b>Border Zone</b>                                | 871008 | 9              | 5                        | $\mathbf{A}$              |
| Hitchhiker's Guide (Solid Gold)                   | 871119 | 31             | 5                        | E                         |
| <b>Sherlock</b>                                   | 871214 | 21             | 5                        | $\mathbf{F}$              |
| Possibly hacked ZIP $(v3)$ M & Z-code combination |        |                |                          |                           |
| FZIP/IZIP(yA)                                     |        |                |                          |                           |

**Table 4.** Infocom titles for the Apple II on Asimov sorted by Serial

EZIP/LZIP (v4)  $XZIP(v5)$